# **Read Sequence Element**

Reads sequences and annotations if any from local or remote files.

All sequence file formats supported by UGENE (e.g. GenBank, FASTA) are allowed as input to this element.

See the list of all available formats [here.](https://doc.ugene.net/wiki/display/UUOUM27/Appendix+A.+Supported+File+Formats)

#### Parameters in GUI

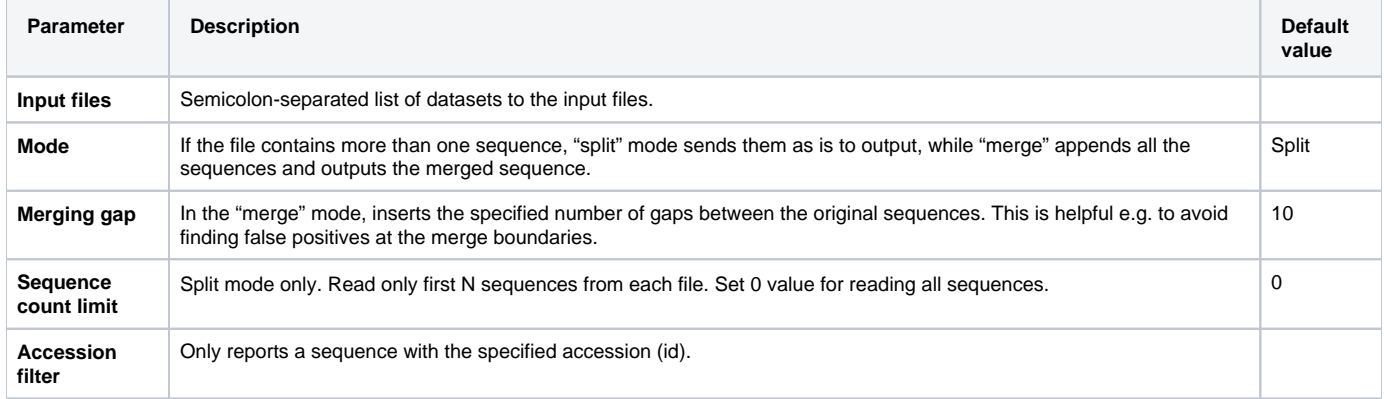

## Parameters in Workflow File

**Type:** read-sequence

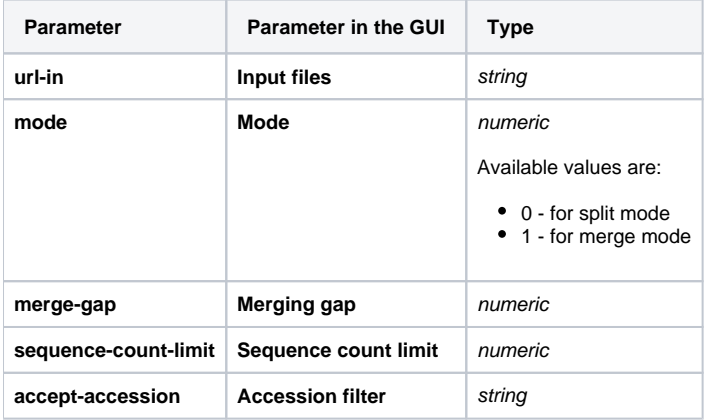

### Input/Output Ports

The element has 1 output port:

**Name in GUI:** Sequence

**Name in Workflow File:** out-sequence

#### **Slots:**

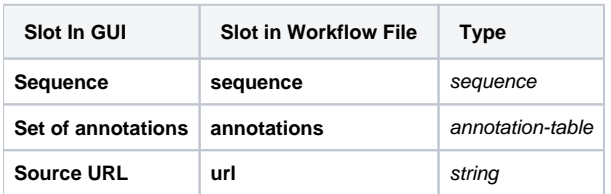